## Applications in Tile View Applications in List View

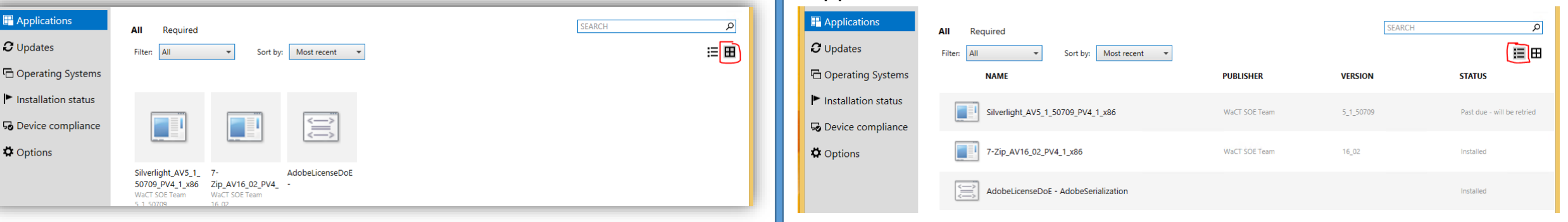

## Updates and Operating System deployments get their own tabs

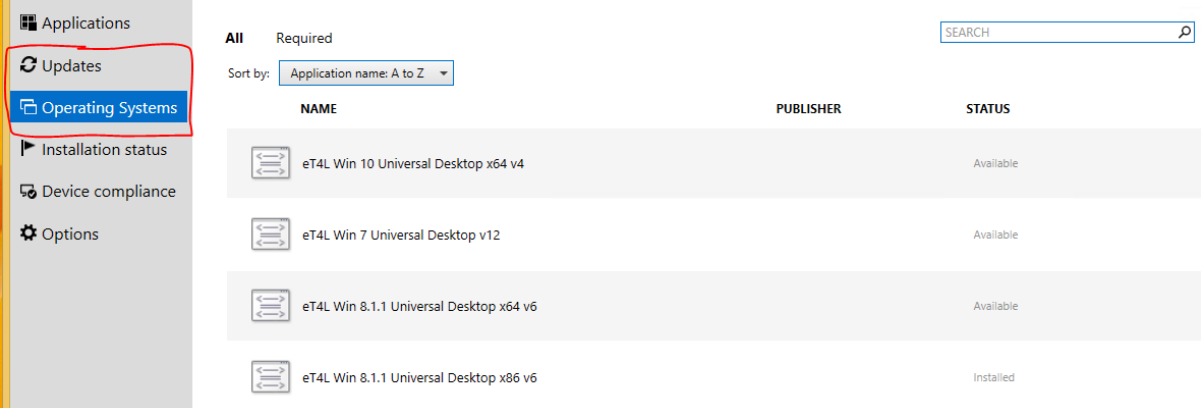

## A new link to the DoE eT4L Software Catalogue is now included

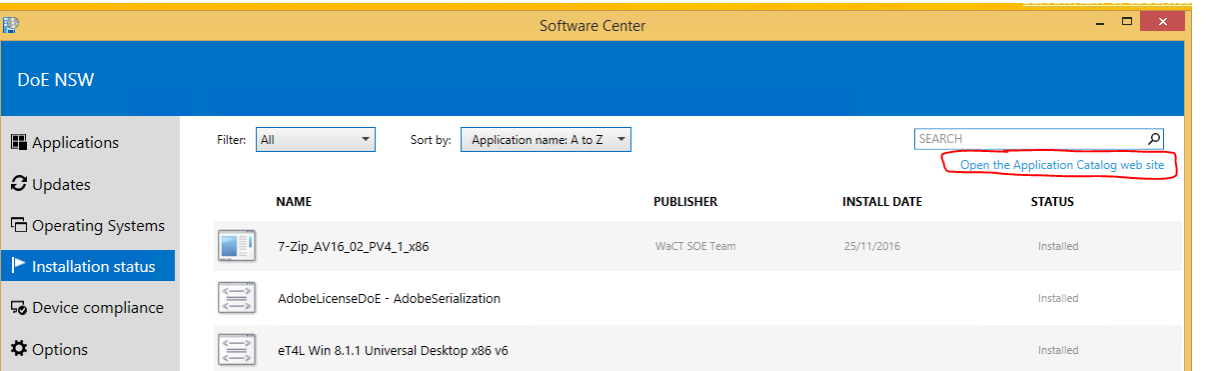

There is now an option to trigger a "Check Machine Policy" without needing to open the Control Panel applet

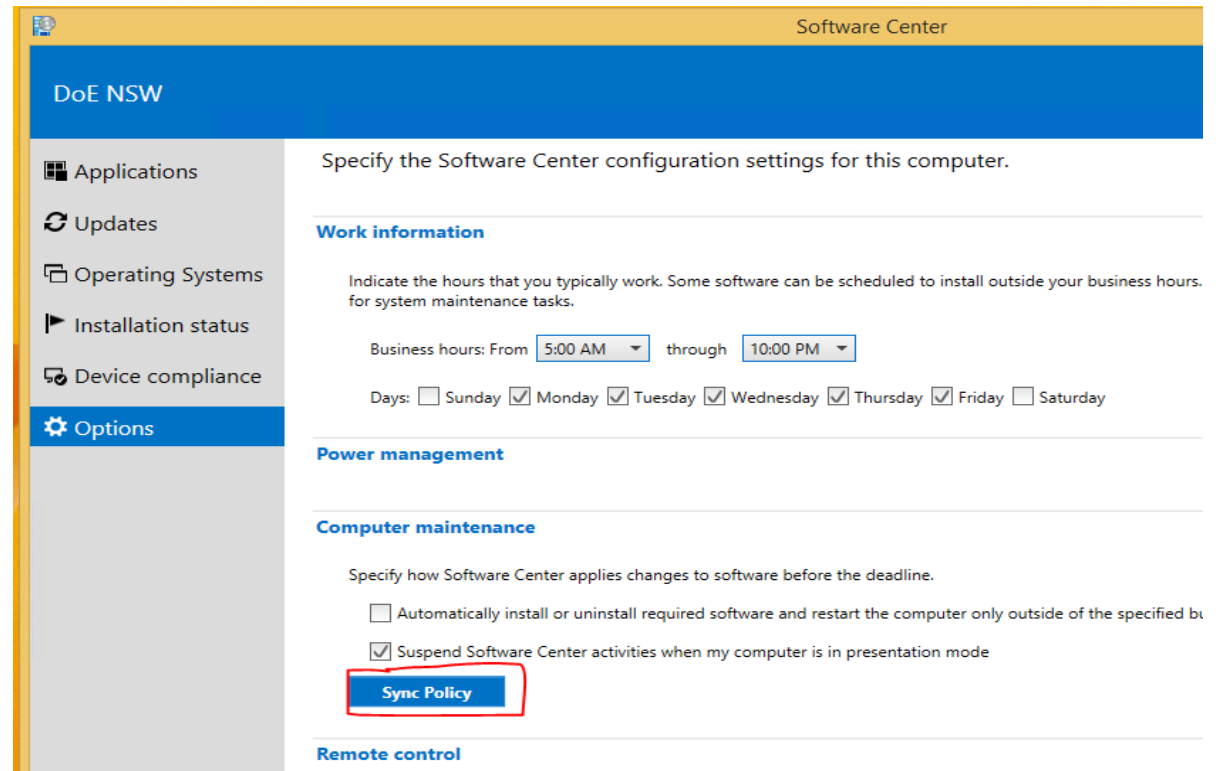